# **PROGRAMACIÓN**

# DEPARTAMENTO Administrativo

# MATERIA

# **Aplicaciones Informáticas de Gestión Administrativa**

Denominación del Centro Educativo: **IES Pedro de Tolosa** Población/Provincia: **San Martín de Valdeiglesias** Curso académico: **2010/2011**

Profesor/es de la asignatura: PORFIRIO CELESTINO SANTOS BURGOS Mes/año: SEPTIEMBRE 2010

# INDICE

<span id="page-1-0"></span>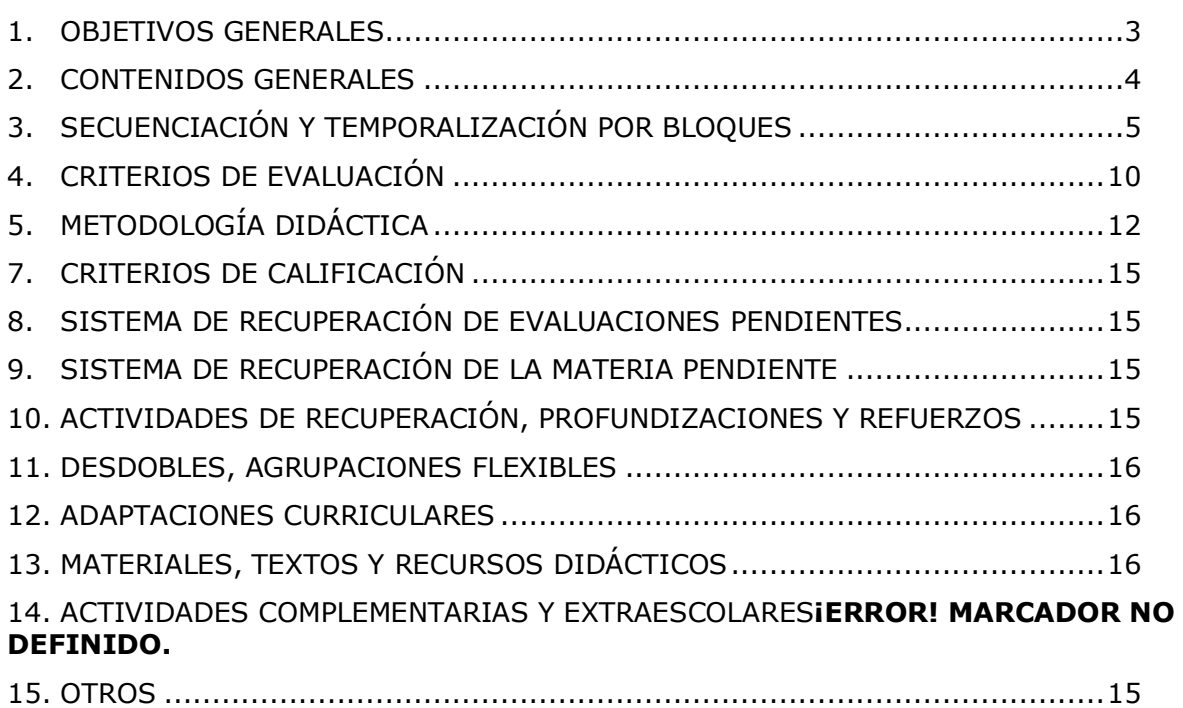

# <span id="page-2-0"></span>**1. [Objetivos generales](#page-1-0)**

- Identificar la composición básica de un sistema informático monousuario tipo PC
- Conocer las funciones y características básicas de un sistema operativo monousuario.
- Manejar aplicaciones informáticas de gestión a nivel de usuario.
- Seleccionar, recuperar, transformar, crear y presentar información manejando, con agilidad y destreza, medios y equipos informáticos.
- Valorar la incidencia de las nuevas tecnologías de comunicación y transmisión de información en los procesos administrativos y de gestión en la empresa.

### **CAPACIDADES TERMINALES**

- Diferenciar los elementos lógicos y físicos que componen un sistema informático.
- Aplicar las utilidades, funciones y procedimientos de un sistema operativo monousuario.
- Aplicar los comandos o instrucciones necesarios par la realización de operaciones básicas con un sistema conectado en red de área local.
- Manejar, a nivel de usuario, un procesador de texto, una hoja de cálculo y una base de datos, incluyendo el intercambio de datos entre dichas aplicaciones.
- Aplicar procedimientos, utilidades y funciones del sistema operativo y de las aplicaciones de propósito general que garanticen la integridad, seguridad, disponibilidad y confidencialidad de la información almacenada.

# <span id="page-3-0"></span>**2. [Contenidos Generales](#page-1-0)**

Del análisis de las capacidades terminales se deduce que el aprendizaje debe basarse en el "saber hacer" y que, en consecuencia, debe definirse el contenido organizador en torno a los procesos reales de trabajo.

El enunciado del contenido organizador del proceso de aprendizaje que se define para este Módulo es el siguiente:

"Utilizar y controlar equipos, programas y soportes informáticos específicos de la gestión administrativa."

A este enunciado general va asociado un conjunto de conocimientos conceptuales y actitudes que constituyen los contenidos soporte que, junto con los procedimientos, forman el bloque de los contenidos.

### **Estructura de los contenidos**

En la estructura de los contenidos se diferencian cinco etapas significativas, que son:

- Componentes físicos de un sistema informático.
- Sistemas operativos de ordenadores personales.
- Simulación de un proceso integrado.
- Aplicaciones informáticas de propósito general.
- Introducción a las comunicaciones.

# <span id="page-4-0"></span>**3. [Secuenciación y Temporalización por Bloques](#page-1-0)**

### **Bloque 1:**

#### **Informática básica y Sistemas operativos. ( 8 sesiones)**

Comienza esta Unidad con el desarrollo de los conceptos básicos del proceso electrónico de datos, y el estudio e identificación de los instrumentos de Hardware y Software necesarios para la composición de los distintos sistemas informáticos donde se llevará a cabo la gestión de la información.

Se realizan conexiones de equipos y periféricos aprendiendo a diferenciar los distintos soportes informáticos.

Una vez conocidos los soportes se introduce al alumno en el estudio conceptual de los soportes lógicos necesarios para hacer funcionar los distintos sistemas informáticos con el análisis de los entornos de trabajo monousuario. Se realiza aquí un estudio conceptual básico del software de sistemas operativos

- Proceso electrónico de datos.
- Elementos de Software y Hardware.
- Estructuctura de un ordenador.
- Unidad Central de Proceso.
- Equipos periféricos.
- Almacenamiento de la información.
- Explicación del proceso de instalación de un sistema monousuario.

#### **El entorno Windows. (20 sesiones)**

Actualmente sería incompleta la preparación de un alumno que no aprenda a trabajar bajo el entorno Windows, que entre otras ofrece las siguientes ventajas para el usuario: el intercambio de información textual y gráfica entre aplicaciones, la posibilidad de trabajar con varias aplicaciones a la vez, alternándolas sin necesidad de cerrarlas, etc.

Se trabajará sobre el entorno gráfico de Windows XP:

- El entorno Windows como sistema operativo.
- Aspecto gráfico del entorno Windows.
- Distribución de los diferentes iconos.
- Manejo de las utilidades y de los accesorios del entorno operativo gráfico.
- Funcionamiento de los dispositivos de almacenamiento.
- Comprender el funcionamiento en ventanas y la representación gráfica que realiza de la estructura de los discos, duros y flexibles.

### **Bloque 2:**

#### **Introducción a los procesadores de texto (4 sesiones)**

Esta Unidad es la que comienza el bloque que introduce al alumno en el conocimiento conceptual y procedimental de aplicaciones de tratamiento de textos.

Para ello se ha elegido Word 2003, del paquete integrado Office 2003 de Microsoft por ser de los más difundidos entre las empresas, también vamos a usar el procesador de textos write de open office

El alumno comenzará a manejar elementalmente la aplicación, diseñando y editando los tipos de documentos propios de la administración y que son utilizados en otros Módulos.

- Estructura y funciones de un procesador de textos.
- Instalación y carga de procesadores de texto.
- La pantalla de trabajo

#### **Diseño y edición de documentos (14 sesiones)**

Esta unidad continúa el aprendizaje con el Diseño y edición de los tipos de documentos necesarios para la gestión y utilizados en otros Módulos.

- El menú de configuración.
- Formato de documento
- Formato de página
- Diseño de tablas y columnas
- Edición de textos.
- Búsqueda y sustitución de texto.
- Operaciones con bloques de texto.
- Corrector ortográfico y diccionario.
- Trabajos con varios documentos a la vez.

#### **Gestión de archivos (8 sesiones)**

Dominada por el alumno la creación de documentos, se deben desarrollar los procedimientos para el control y localización rápida de archivos y los sistemas de protección de datos que tienen estas aplicaciones.

- Búsqueda de archivos
- Grabación de archivos
- Protección de archivos.

#### **Impresión de texto (6 sesiones)**

Las empresas necesitan documentos impresos y en esta Unidad se abordan las técnicas de control de los periféricos locales para la impresión de los distintos tipos de texto y documentos que se hayan creado en las Unidades anteriores.

- Control de impresión
- Configuración de la impresora

Impresión de textos, de etiquetas y de sobres.

#### **Procedimientos avanzados con procesadores de texto (8 sesiones)**

Se finaliza el estudio de estas aplicaciones desarrollando técnicas avanzadas y características de trabajo de un usuario experto.

Esta Unidad, por lo tanto, estimula y motiva al alumno para que se implique en la materia y proporciona un medio de avaluar los logros personales.

- Combinación de correspondencia
- Macroinstrucciones
- Funciones matemáticas
- Índices y esquemas.

### **Bloque 3:**

#### **Introducción a las hojas de cálculo (5 sesiones)**

Esta Unidad es la que comienza el bloque que introduce al alumno en el conocimiento conceptual y procedimental de aplicaciones de hojas de cálculo.

Para ello se ha elegido Excel 2003 de Microsoft por ser una aplicación suficientemente difundida entre las empresas, también usaremos la hoja de cálculo "calc" de open office.

El alumno comenzará a manejarla elementalmente, aprendiendo a conectarse en entornos monousuarios.

- Concepto y estructura de la hoja de cálculo.
- Funciones y aplicación de la hoja de cálculo.
- Instalación y carga de hojas de cálculo.

#### **Diseño y edición de hojas de cálculo (15 sesiones)**

Esta Unidad continúa el aprendizaje con el diseño y edición de hojas electrónicas, utilizando ejemplos válidos de los contenidos de otros Módulos.

- Diseño de hoja de cálculo.
- Edición de hojas de cálculo.
- Cálculo y utilización de fórmulas.
- Seguridad de los datos.
- Trabajo con varias hojas.

#### **Gestión de archivos e impresión de hojas de cálculo (10 sesiones)**

Dominados por el alumno el diseño y la edición, se desarrollan los procedimientos de gestión de ficheros, y las técnicas de control de impresión de hojas de cálculo. Se realizarán prácticas de impresión de las hojas creadas en la Unidad anterior en las impresoras.

- Gestión de archivos.
- Control de impresión
- Seguridad y confidencialidad de los datos.
- Impresión de hojas de cálculo.

#### **Procedimientos avanzados con hojas de cálculo (10 sesiones)**

Concluye el estudio de hojas electrónicas, con el desarrollo de procedimientos y técnicas de trabajo con macroinstrucciones y representaciones gráficas de datos. Esta Unidad, por lo tanto, estimula y motiva al alumno y proporciona un medio de evaluar los logros personales.

- Representación gráfica de hojas de cálculo.
- Tipos y creación de gráficos
- Impresión de gráficos.
- Integración con procesador de textos.

### **Bloque 4:**

#### **Introducción a las bases de datos (5 sesiones)**

Con esta Unidad se profundiza en el estudio conceptual sobre el tratamiento de la información, el procesamiento de datos y sus estructuras. Para ello se ha elegido Access 2003 de Microsoft, comenzándose con la utilización de teclado y de los menús, aunque también veremos al base de datos de open office

- Estructura y funciones de una base de datos.
- Diseño conceptual de una base de datos.
- Gestión de base de datos.
- Instalación de la base de datos.
- El menú de ayuda

#### **Diseño de bases de datos (25 sesiones)**

Aquí se desarrolla a nivel elemental el Diseño de bases de datos aprendiendo el alumno a utilizarlas desde la aplicación. Los contenidos de esta Unidad son de tipo procedimental y se pretende que se manejen con destreza las operaciones básicas con estas aplicaciones.

- Diseño de bases de datos.
- Mantenimiento de bases de datos.
- Utilización de bases de datos.
- Cambios en la estructura de l una base de datos.

#### **Impresión de bases de datos (6 sesiones)**

El diseño y la impresión de informes de la base de datos que pueden necesitar las empresas se realizan en esta Unidad, terminando con el estudio y aplicación de formas de protección de los datos y de acceso a los ficheros que proporcionan la aplicación.

Impresión de la base de datos.

- Control de impresión.
- Diseño e impresión de informes.
- Protección de datos.

### **Bloque 5:**

#### **Operaciones entre aplicaciones (8 sesiones)**

Además de los procedimientos ya estudiados sobre las aplicaciones de tratamiento de texto, hojas de cálculo, gráficos y bases de datos, con esta Unidad se pretende ampliarlos operando entre ellas.

Se intercambiarán textos, gráficos y datos para posibilitar el tratamiento de la información almacenada con distintas aplicaciones.

- Importación de archivos de hojas de cálculo al procesador de texto
- Conversión de ficheros de textos a formato tabla para su utilización en hoja de cálculo.

 Utilidades de exportación e importación de ficheros en los sistemas de gestión bases de datos

#### **Introducción a los sistemas de comunicación de datos (8 sesiones)**

Con esta Unidad se pretende iniciar a los alumnos en el conocimiento de los sistemas de comunicaciones, su aplicación al mundo informático y la utilización que de los mismos hace la empresa en el ámbito administrativo y de gestión.

- Comunicaciones informáticas
- Comunicación de datos entre ordenadores.
- Concepto y funcionamiento de Internet.
- Servicios de Internet.
- Programas para navegar por Internet.

### **Distribución temporal**

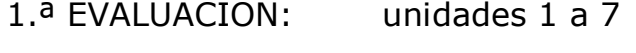

- 2.ª EVALUACIÓN: unidades 8 a 12
- 3.ª EVALUACIÓN: unidades 12 a 16

# <span id="page-9-0"></span>**4. [Criterios de Evaluación](#page-1-0)**

- Identificar las tareas que podrían ser resueltas informáticamente y el tipo de aplicaciones informáticas que se podrían utilizar para la realización de dichas tareas.
- En un supuesto práctico donde se describen las prestaciones exigidas a un sistema informático: Identificar el tipo y características de los equipos informáticos necesarios para el tratamiento y elaboración de la información.
- A partir de un caso práctico sobre un sistema informático en el que se dispone de un software instalado y de su documentación básica:
	- 1. Identificar:
		- El hardware del sistema.
		- EL sistema operativo y sus características.
		- Las aplicaciones instaladas.
		- Los soportes de información utilizados por el sistema.
	- 2. Realizar el almacenamiento y la actualización de la información empleando la herramienta adecuada al caso planteado.
	- 3. Ejecutar sobre el sistema funciones básicas de usuario tales como: conexión/desconexión, manejo del espacio de almacenamiento, gestión de procesos, utilización de periféricos, Diseño de procedimientos para la realización automática de funciones básicas.
- Identificar y utilizar los comandos, utilidades y funciones de aplicación que permitan consultar, editar, procesar y archivar información.
- Según un supuesto práctico en el que se utilicen determinadas aplicaciones:
	- Utilizar y elegir los medios físicos y métodos de archivos de seguridad que mejor se adapten a las características de la información.
	- Realizar copias de archivos de información cada vez que estos sean actualizados.
	- Establecer protecciones de fichero y directorios.
	- Argumentar y proponer soluciones.
- Explicar la utilidad y el sistema de trabajo con un interface gráfico.
- Manejar Windows a nivel de usuario en casos prácticos.
- Valorar un paquete integrado disponible, analizando sus utilidades, la facilidad de uso y los resultados obtenidos con cada uno de sus módulos.
- Distinguir las tareas que podrían ser realizadas con aplicaciones de tratamiento de texto.
- Distinguir textos y documentos donde aplicar las utilidades de esquemas, índices, sumarios y referencias cruzadas.
- Distinguir las tareas que podrían ser realizadas con las aplicaciones de hojas de cálculo.
- Conocer las funciones y utilidades de la representación gráfica de hojas de cálculo.
- Identificar niveles de protección, seguridad y acceso a la información, justificar la

necesidad de conocer y utilizar periódicamente mecanismos o procedimientos de salvaguarda y protección de la información.

- Valorar los paquetes de aplicaciones gráficas y de autoedición disponibles, analizando sus utilidades y la facilidad de su uso.
- En un caso práctico en el que se dispone de un sistema de base de datos y su documentación de usuario:
	- Definir, a partir de un Diseño lógico, las estructuras mediante sus utilidades o lenguaje de definición.
	- Realizar operaciones de actualización y consulta de información seleccionando y manejando las utilidades e instrucciones idóneas.
	- Realizar operaciones de importación/exportación de datos.
- Descubrir las operaciones que hay que realizar ante problemas de parada o mal funcionamiento del sistema gestor de la base de datos.
- Valorar un paquete de aplicación de bases de datos disponible, analizando las utilidades de Diseño de la estructura, el lenguaje de definición y de consulta de los datos, y la facilidad de su uso.
- Utilizar los sistemas informáticos disponibles para obtener los informes solicitados, valorando los distintos productos disponibles y los resultados obtenidos con cada uno de ellos.
- En un caso práctico en el que se solicita una presentación de la información almacenada en el ordenador: Elegir y utilizar la aplicación informática y el formato que más se adapte al caso planteado.
- Identificar y utilizar las funciones, utilidades y procedimientos de las correspondientes aplicaciones para la elaboración, recuperación, presentación y almacenamiento de la información.
- A partir de un supuesto práctico en el que se especifique características de un determinado tipo de empresa:
	- Identificar los sistemas informáticos (sistemas operativos, aplicaciones y medios materiales) necesarios para la elaboración de informes que integren texto, datos numéricos y gráficos para su posterior transmisión.
- Elegir y utilizar los medios de presentación de la información adecuados a cada caso.
- Evaluar los procedimientos o funciones que garanticen la seguridad, integridad y confidencialidad de la información.

### <span id="page-11-0"></span>**5. [Metodología didáctica](#page-1-0)**

Es importante detectar, en una fase inicial, el grado de conocimientos del alumnado con relación al tema, ya que la experiencia demuestra que hay gran variedad de conocimientos previos, desde alumnos o alumnas que prácticamente no han trabajado nunca con ordenador hasta otros que lo vienen haciendo habitualmente. Esto es fundamental a la hora de distribuir al alumnado en grupos diferentes.

Se pretende que el trabajo que van a realizar los alumnos sea eminentemente práctico; lo ideal sería un ordenador por cada dos alumnos, constituyendo ambos un grupo fijo de trabajo, atendiendo a las capacidades previamente detectadas.

El ordenador presenta la ventaja de una enseñanza prácticamente individualizada, en la que cada grupo constituido trabaja a su propio ritmo, sin interferencias con el resto del alumnado. Conviene recordar aquí que el ordenador es una herramienta que se presta muy bien al método ensayo-error, por lo que podría ser útil fomentar esta capacidad en los alumnos.

Esta aplicación se estructura de manera que el alumnado la pueda seguir de forma autónoma, requiriendo la figura del profesor en momentos puntuales que permitan plantear una profundización en ciertos aspectos complementarios o a la hora de resolver algunas de las actividades propuestas.

La propia naturaleza de la asignatura y de los medios informáticos aconsejan y favorecen una metodología **activa**. Tanto los conceptos como los procedimientos pueden ser introducidos por el profesor a través de ejemplos. Las actividades propuestas para los alumnos inducen a éstos a una actividad de reelaboración o descubrimiento. El aprendizaje será el resultado de este proceso.

La introducción de contenidos puede realizarse con algún sistema de proyección de la pantalla del ordenador, aunque no es imprescindible que sea de gran calidad. Los alumnos pueden seguir cada paso desde su puesto informático, activamente, guiándose por la pantalla proyectada.

Las actividades se pueden realizar en parejas de alumnos. El funcionamiento adecuado y la consecución de los objetivos propuestos dependen de diferentes factores. Es tarea del profesor observar y evaluar lo adecuado de la distribución, modificando los componentes de cada grupo si así lo cree conveniente en cualquier momento.

Trabajar **siempre con el mismo ordenador** puede favorecer actitudes de orden y responsabilidad dentro del grupo.

La diferencia pronunciada en el manejo del ordenador entre los miembros del grupo dificulta la tarea y a menudo provoca la pérdida del ritmo o la falta de seguimiento de la actividad.

La inclusión de actividades realizadas individualmente puede actuar como estímulo personal y evitar la pasividad de alguno de los miembros del equipo.

Es muy interesante, desde el punto de vista pedagógico y formativo, proponer la elaboración en clase de algún proyecto en **equipos más numerosos**, especialmente si requieren la colaboración entre varios grupos, como puede ser el diseño de nuevas bases de datos, la búsqueda de datos en diferentes fuentes, etc.

# **6. [Procedimientos de Evaluación](#page-1-0)**

### **Metodología General.**

La evaluación del proceso de enseñanza-aprendizaje se ha establecido atendiendo a los siguientes principios:

**Evaluación por objetivos o criterial,** en la que se evalúa el grado de consecución de los objetivos generales programados para el módulo.

**Evaluación individual**, en la que el referente de la evaluación es cada alumno o alumna considerado individualmente, no en relación al grupo o curso.

**Evaluación continua,** en la que se evalúan durante el desarrollo del proceso de aprendizaje todos los aspectos relevante del mismo. El proceso de evaluación continua responderá a los siguientes criterios:

- La evaluación será continua durante el desarrollo de cada una de las Unidades de trabajo.
- La evaluación continua de cada unidad tendrá en cuenta los siguientes aspectos:
	- La actitud y participación en la clase y asistencia
	- Las actividades en grupo
	- $\overline{\phantom{a}}$  El dossier de apuntes, trabajos, ejercicios y actividades
	- Los ejercicios y pruebas específicas individuales.

El alumno / a perderá el derecho a ser evaluado según criterios de evaluación continua si el número de faltas sin justificar es superior al 15%, computadas mensualmente y de acuerdo a las normas establecidas reglamentariamente.

#### **Procedimientos de Evaluación.**

Los instrumentos de evaluación consistirán en:

- A. Pruebas específicas orales y escritas sobre conceptos
- B. Pruebas específicas orales y escritas sobre procedimientos
- C. Escala de observación de actitudes que recojan la actividad fuera y dentro del aula.

Las faltas de asistencia injustificadas que igualen o superen el 15% de las horas que componen el módulo supondrán la pérdida de la evaluación continua, lo que obligará al alumno a presentarse a una prueba extraordinaria y a la realización de todos los ejercicios escritos que se hayan propuesto en clase.

Esto no impide, además, la aplicación de la legislación vigente con respecto a las faltas de asistencia. (Ver Orden 2694/2009 de la Consejería de Educación, B.O.C.M. del 22 de junio de 2009.

# <span id="page-14-0"></span>**7. [Criterios de Calificación](#page-1-0)**

Los criterios de calificación correspondientes a los procedimientos especificados son:

Pruebas específicas (A y B) 8 puntos Escala de actitudes 2 puntos

Estos criterios serán aplicados por cada unidad o grupo de unidades de trabajo. La calificación final será la media correspondiente a cada unidad de trabajo, siendo necesario obtener 5 puntos mínimo para dar por superado el módulo

### <span id="page-14-1"></span>**8. [Sistema de Recuperación de evaluaciones](#page-1-0)  [pendientes](#page-1-0)**

Se realizarán actividades específicas de recuperación en aquellos casos en que el proceso de aprendizaje no sea progresivo, es decir, cuando la evaluación positiva de una unidad de trabajo no implique la superación de las deficiencias y fallos detectados.

Estas actividades específicas de recuperación se realizarán durante el desarrollo de las unidades de trabajo y podrán tener como objetivo aspectos mínimos de los contenidos necesarios para alcanzar los objetivos programados.

Los instrumentos de evaluación que se utilicen en las actividades de recuperación podrán consistir en cualquiera de los recogidos en esta programación.

### <span id="page-14-2"></span>**9. [Sistema de Recuperación de la materia pendiente](#page-1-0)**

<span id="page-14-3"></span>Las definidas en el apartado de recuperación de evaluaciones.

### **10. [Actividades de Recuperación, profundizaciones y](#page-1-0)  [refuerzos](#page-1-0)**

A medida que el profesor realiza la evaluación continua, irá presentando distintas actividades de recuperación para los alumnos con dificultades para el aprendizaje:

- Repetición de las pruebas objetivas no superadas tras un periodo de tiempo adecuado
- Repetición de trabajos no superados.

- Prueba final para aquellos que en algún bloque del módulo han tenido un rendimiento insuficiente.

- Actividades que refuerzan el cambio de actitud.
- Trabajos complementarios.

Todas ellas encaminadas a lograr que los alumnos alcancen los objetivos y contenidos mínimos, aprovechando su realización para favorecer los progresos reales de los alumnos, su nivel de autoestima, motivación e interés hacia la tarea de aula, su posterior crítica y reflexión, etc., de tal forma que les ayudemos a superar las dificultades. Si la evaluación resultase negativa por cuestiones de comportamiento y actitud, sólo el cambio evidente por parte del alumno, conducirá a una recuperación positiva.

# <span id="page-15-0"></span>**11. [Desdobles, agrupaciones flexibles](#page-1-0)**

NO ESTAN CONTEMPLADOS PARA ESTE CURSO.

### <span id="page-15-1"></span>**12. [Adaptaciones Curriculares](#page-1-0)**

Se tenderá a la creación de distintos niveles en la clase en cuanto a la adquisición de contenidos, intentando en la medida de lo posible el seguimiento individual y por grupos del alumnado.

No están previstas Adaptaciones Curriculares

### <span id="page-15-2"></span>**13. [Materiales, textos y recursos didácticos](#page-1-0)**

### **MATERIAL MÍNIMO NECESARIO:**

El profesor entregará fotocopias de ejercicios para que el alumno se vaya ejercitando en las diferentes aplicaciones informáticas.

#### **Hardware:**

- El necesario para permitir una utilización óptima de los contenidos citados en esta programación: capacidad del equipo informático, tarjeta gráfica, monitor, ratón
- Impresoras compartidas por varios equipos.
- Varios ordenadores con conexión a internet.

#### **Software:**

- Windows XP
- Paquete integrado Microsoft Office 2003
- Igualmente es necesario contar con disquetes vírgenes para llevar a cabo todas las actividades propuestas.

### **14. Actividades complementarias y extraescolares**

El profesor valorará la posibilidad de realizar con los alumnos salidas del centro escolar con dos objetivos fundamentales:

- Salidas que refuercen la integración y conocimiento del alumnado.
- Salidas relacionadas con los módulos de este Ciclo, que refuercen los conocimientos impartidos

### **15. Otros**

La presente programación queda abierta a cuantas sugerencias y modificaciones sean pertinentes en la dinámica de diálogo que mantenga El profesor con los alumnos en aras de un mejor aprovechamiento.